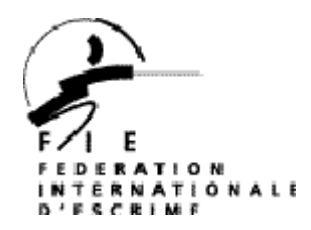

**Page 1/1**

## LETTRE D'INFORMATION DE LA FIE

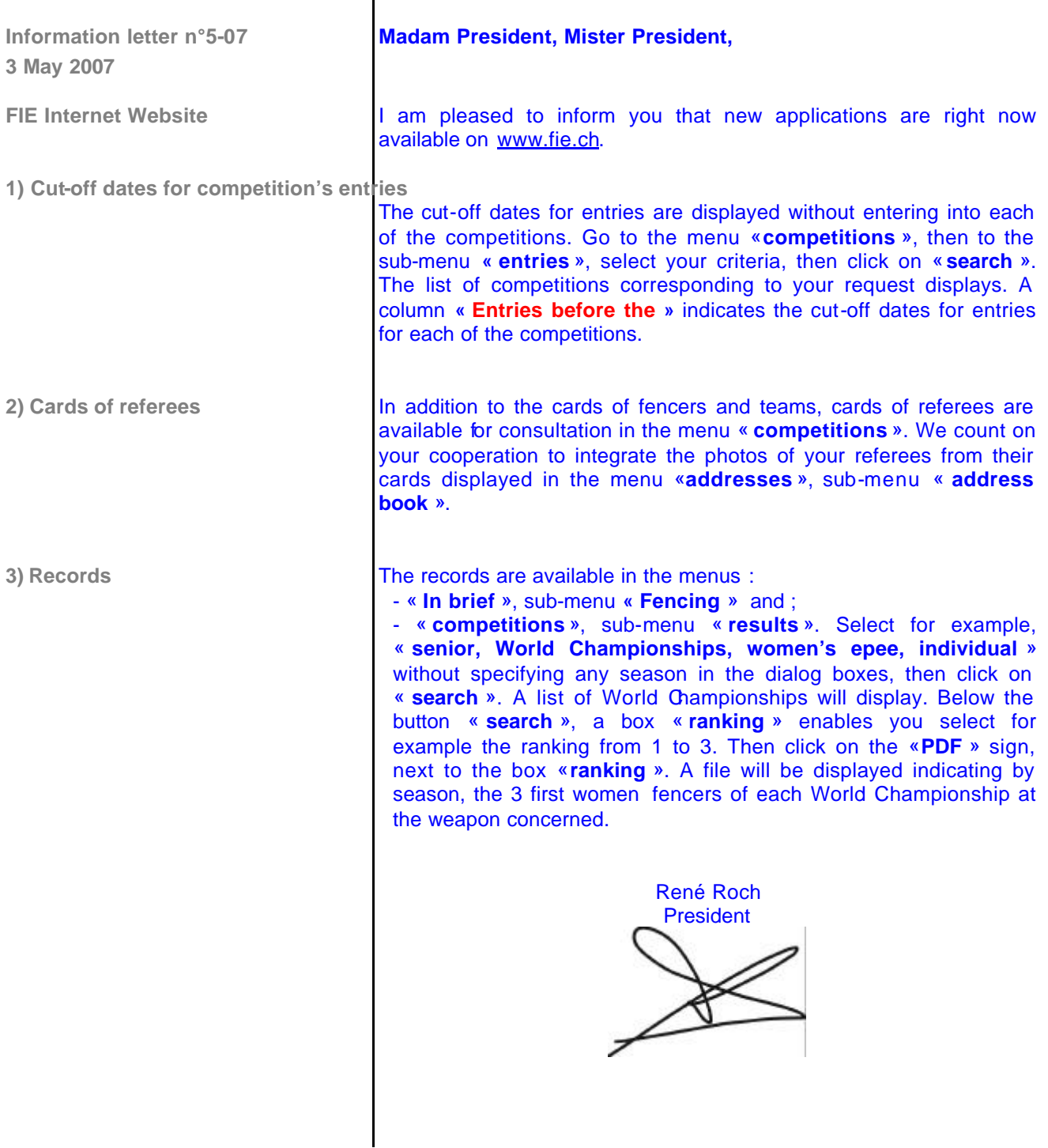